## El rastreo de contactos protege a nuestra comunidad

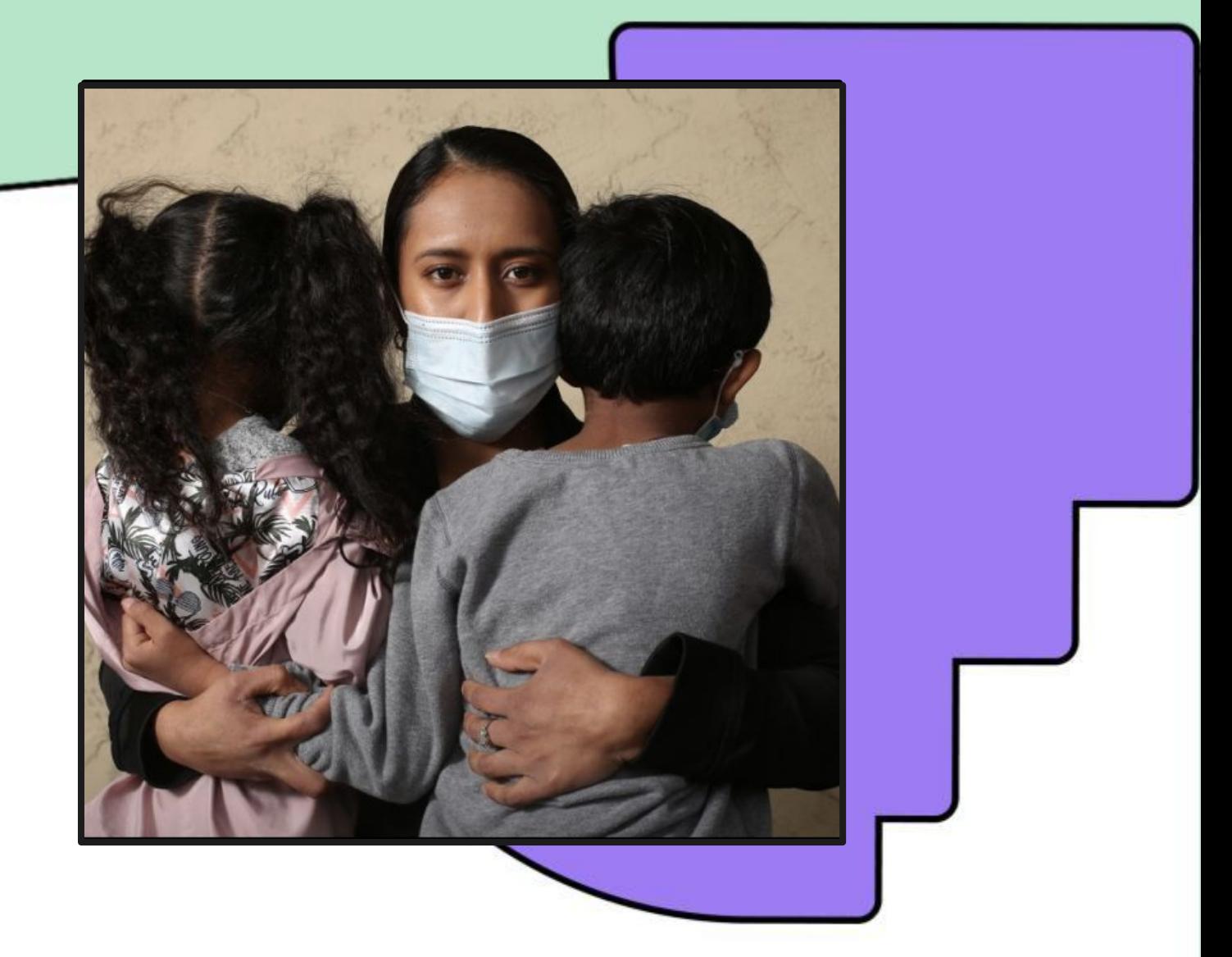

**El departamento de salud puede informar anónimamente a las personas que han estado expuestas al COVID-19 en su nombre para que se hagan la prueba.**

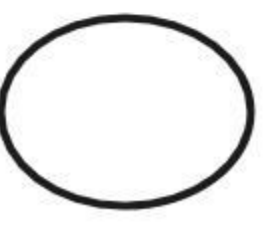